Healing School – A Science Academy 18th May 2020

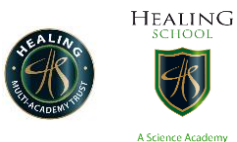

Year 10 work W/C 18/05/2020

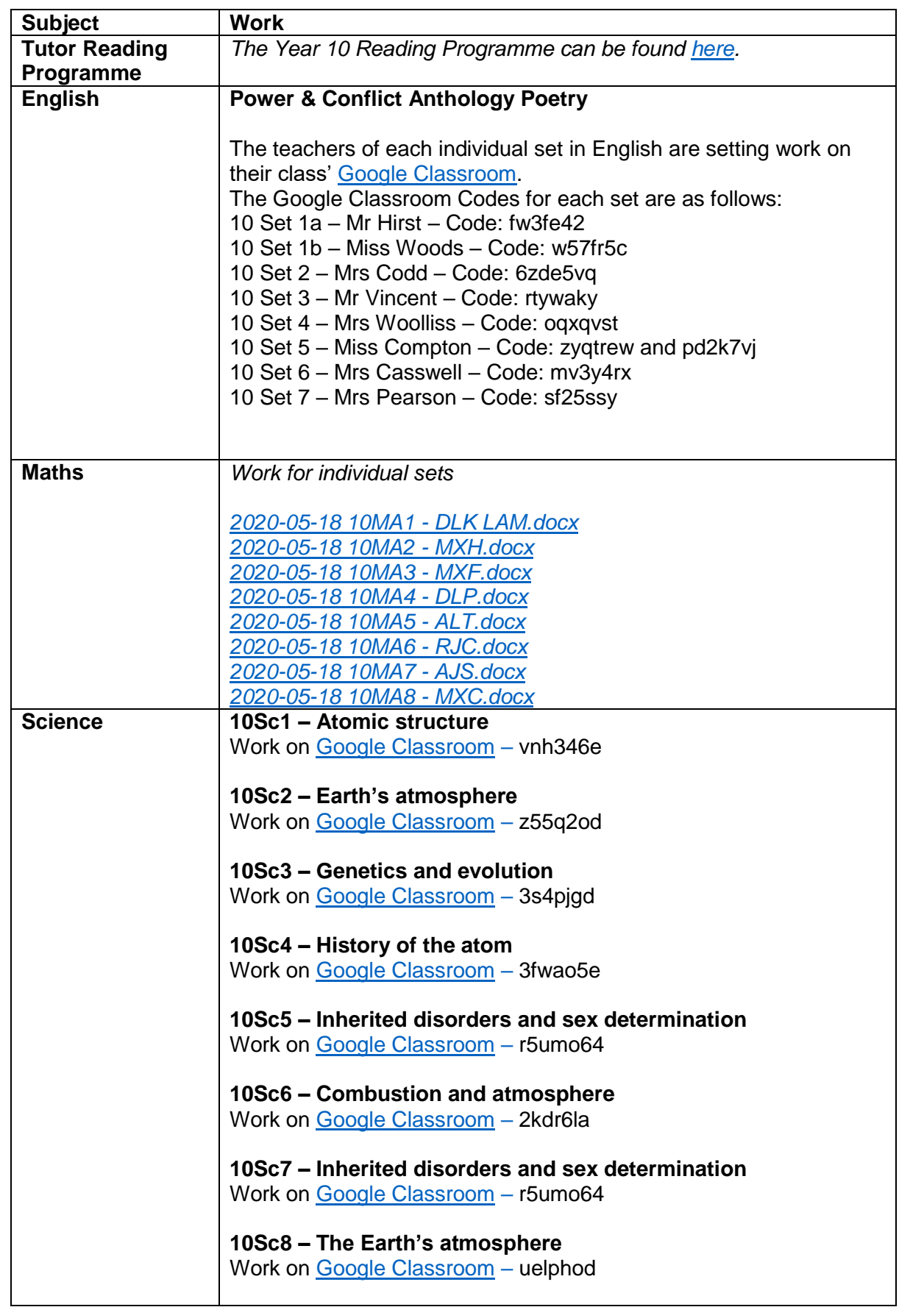

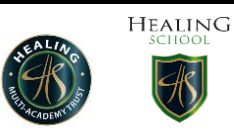

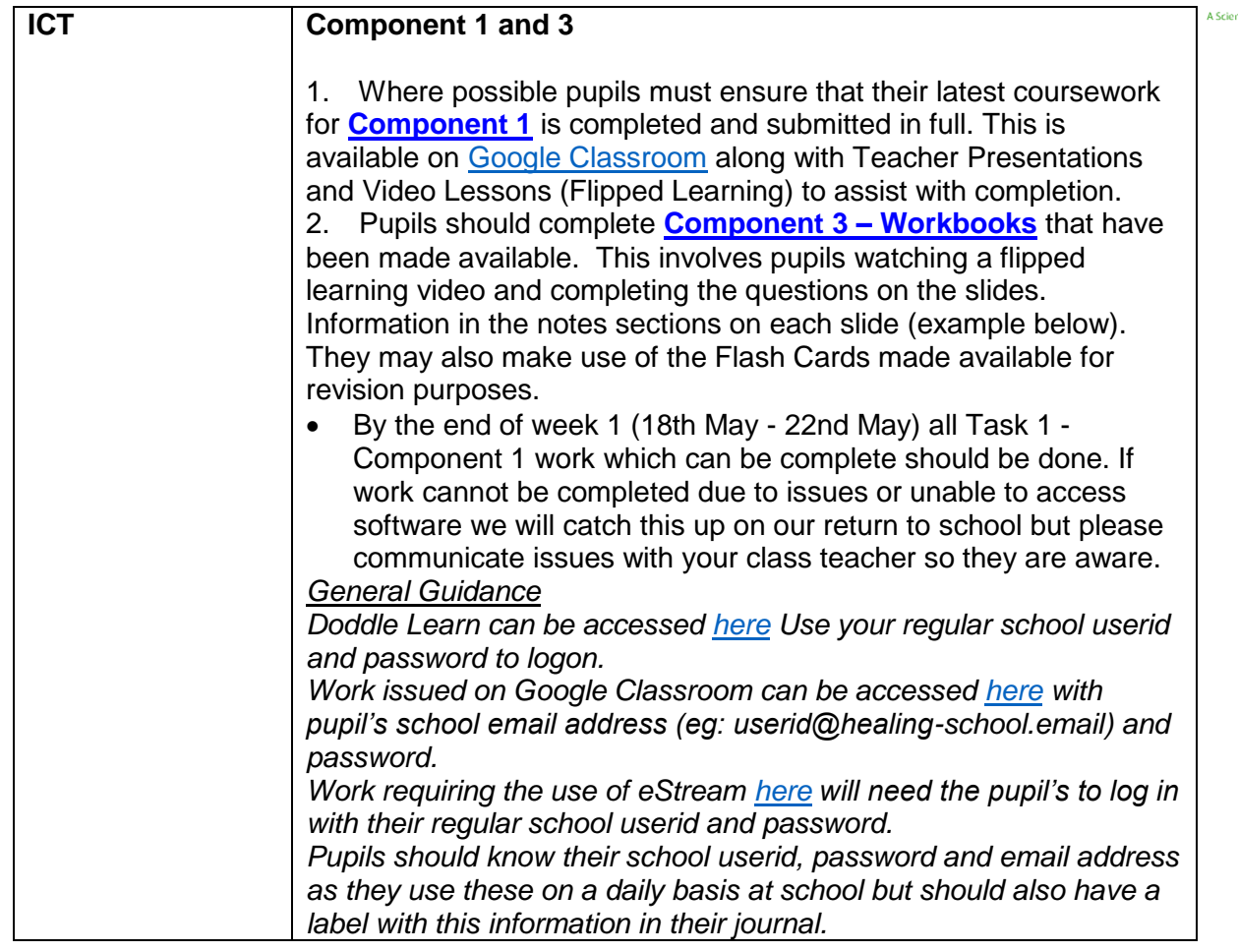

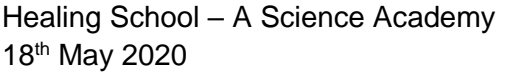

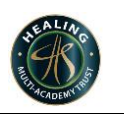

**HEALING** 

 $\bigcircled{\textstyle\bigcirc}$ 

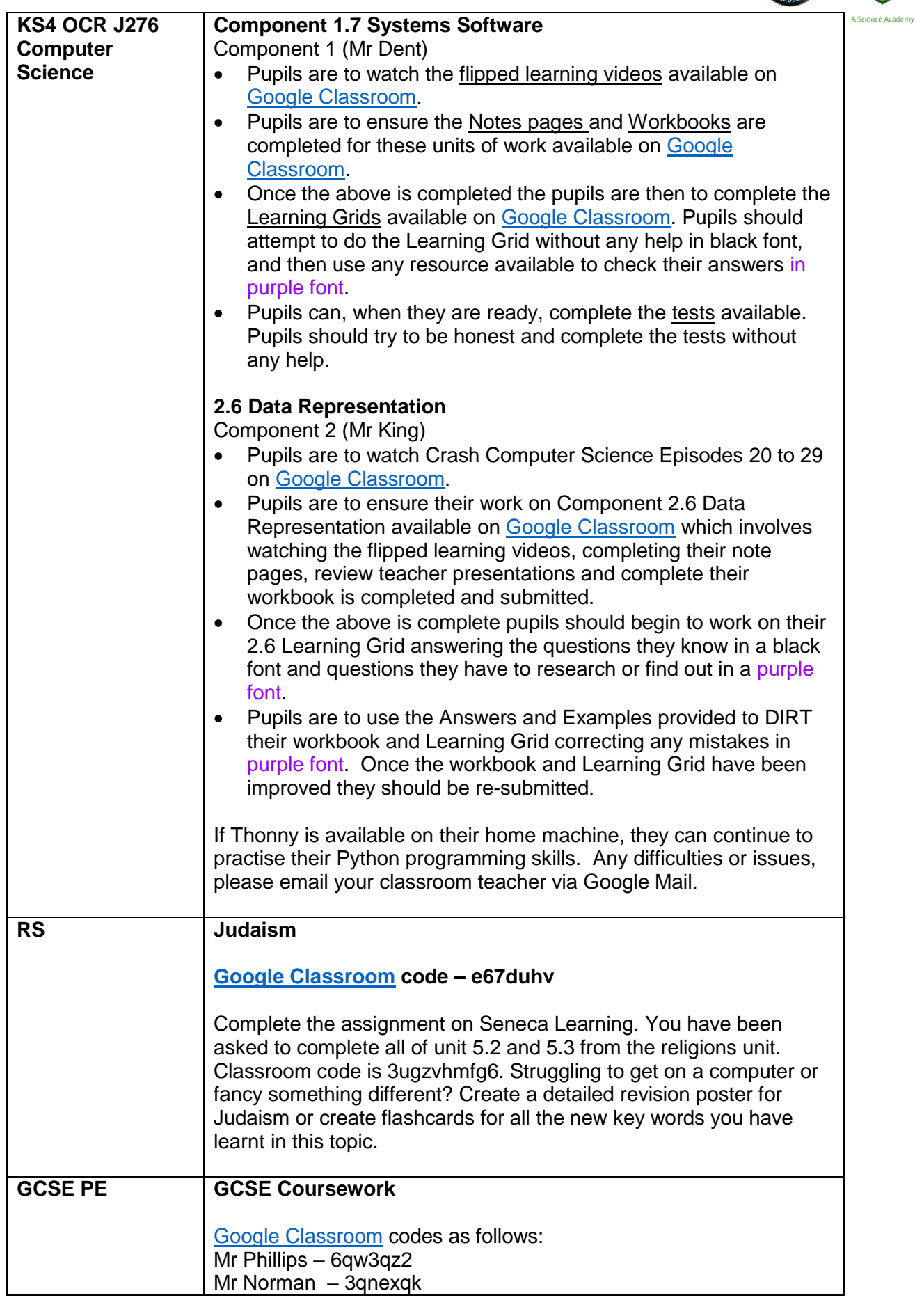

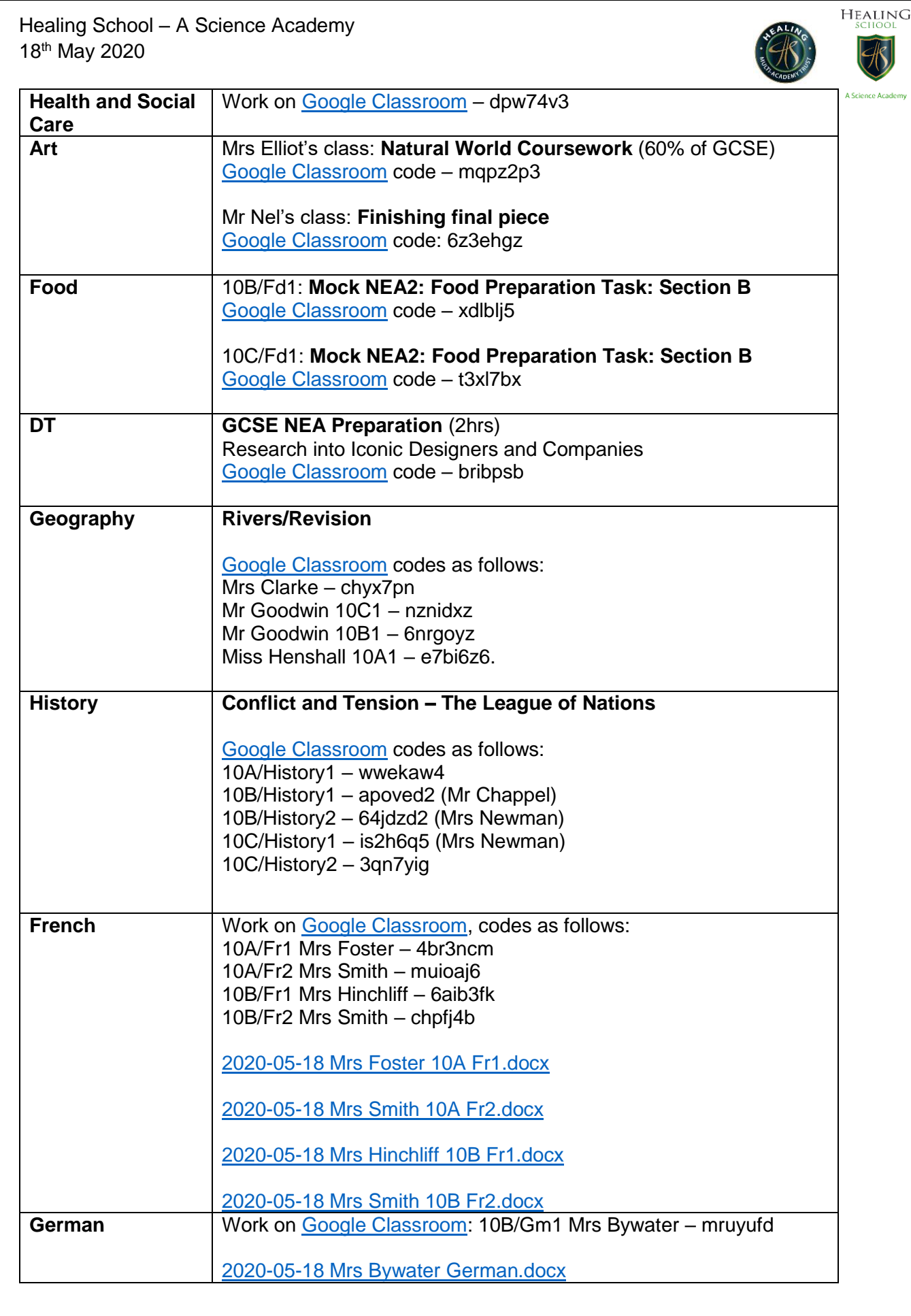

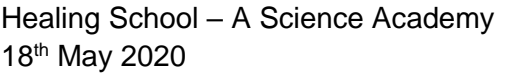

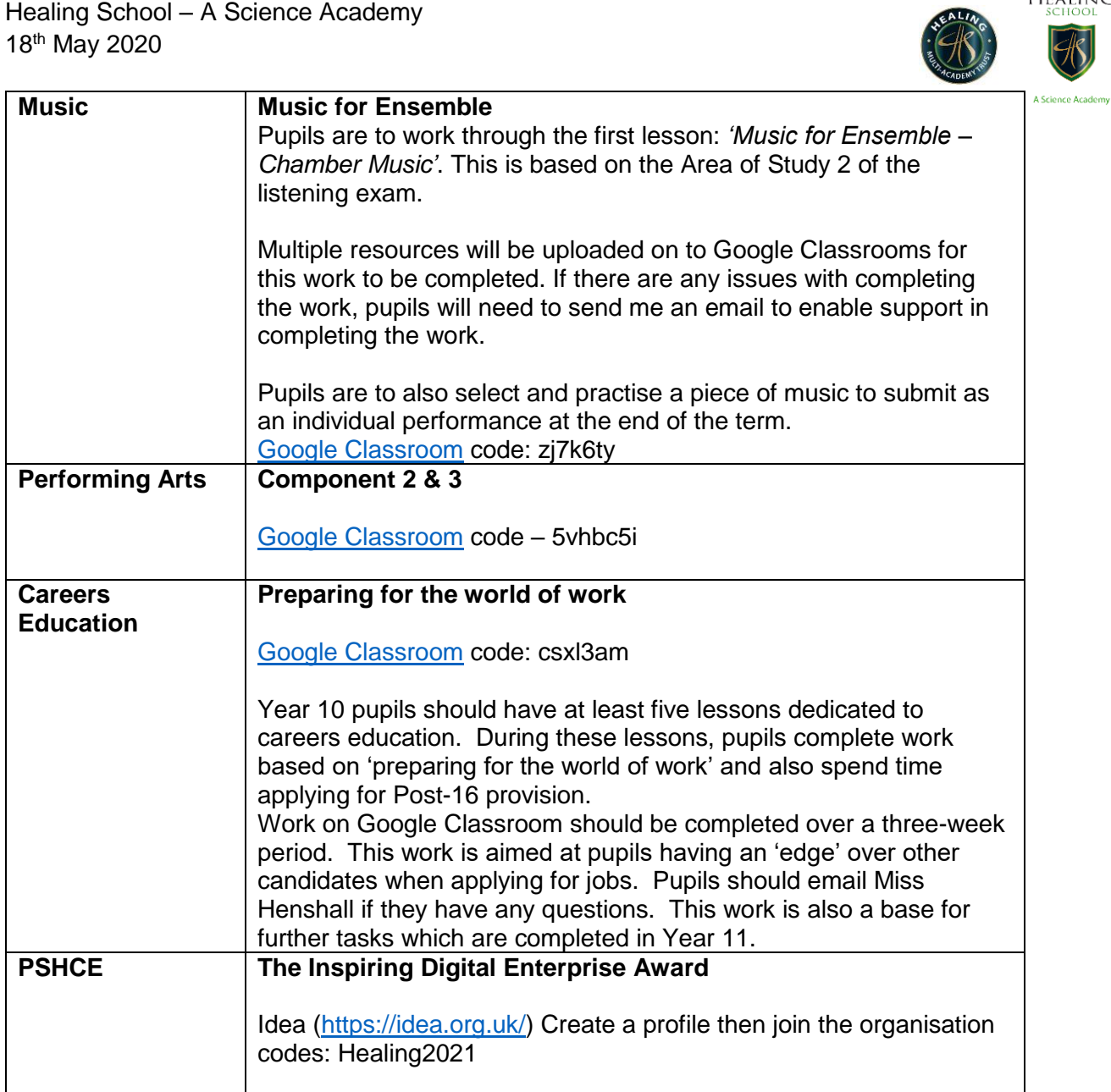

**HEALING** 

 $\overline{\mathcal{R}}$